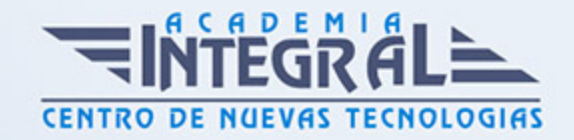

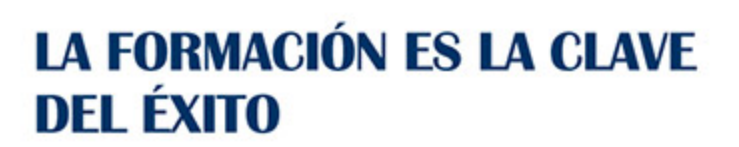

...............

# Guía del Curso

## Curso de Especialista en A3innuva Nóminas

Modalidad de realización del curso: A distancia y Online Titulación: Diploma acreditativo con las horas del curso

#### **OBIETIVOS**

Con el presente Curso de Especialista en A3innuva Nóminas recibirá una formación especializada en la materia. Toda empresa o entidad necesita de una gestión integral del personal, ya sea a nivel de equipo o de persona. A3Nominas nos permite llevar la gestión de las nóminas de los empleados de una empresa de manera fácil, pudiendo además realizar simulaciones y cálculos masivos que nos permitan conocer todos los datos relacionado con la gestión de nóminas.

### **CONTENIDOS**

#### MÓDULO 1. GESTIÓN DE NÓMINAS

## UNIDAD DIDÁCTICA 1. GESTIÓN DE NÓMINAS Y COTIZACIONES A LA SEGURIDAD SOCIAL

- 1. El Salario: elementos, abono, SMI, pagas extraordinarias, recibo y garantía
- 2. Cotización a la Seguridad Social
- 3. Retención por IRPF
- 4. Relación de ejercicios resueltos: Bases y tipos de contingencias

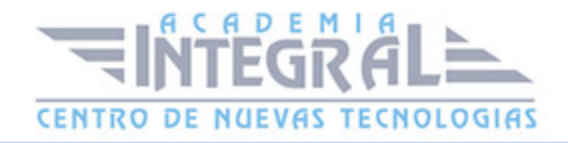

### UNIDAD DIDÁCTICA 2. EL FINIQUITO

- 1. ¿Qué es el finiquito?
- 2. Consideraciones legales
- 3. Conceptos a incluir en el recibo de finiquito
- 4. Cómo se calcula el finiquito
- 5. Días de indemnización por tipo de despido
- 6. Ejemplos de cálculo de finiquito

#### UNIDAD DIDÁCTICA 3. CONTRATOS (I). LA RELACIÓN LABORAL

- 1. El contrato de trabajo: capacidad, forma, período de prueba, duración y sujetos
- 2. Tiempo de trabajo
- 3. Las Empresas de Trabajo Temporal (ETT)

### UNIDAD DIDÁCTICA 4. CONTRATOS (II). MODALIDADES DE CONTRATACIÓN

- 1. Tipologías y modalidades de contrato de trabajo
- 2. Contratación de personas con discapacidad
- 3. Modificaciones de las condiciones del contrato de trabajo

## UNIDAD DIDÁCTICA 5. SUSPENSIÓN Y EXTINCIÓN DEL CONTRATO DE TRABAJO

- 1. Suspensión y extinción del contrato de trabajo
- 2. Procedimientos de regulación de empleo

UNIDAD DIDÁCTICA 6. EJERCICIO RESUELTO. TIPO GENERAL DE

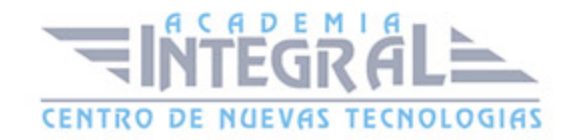

#### COTIZACIÓN

UNIDAD DIDÁCTICA 7. EJERCICIO RESUELTO. COTIZACIÓN DIARIA

UNIDAD DIDÁCTICA 8. EJERCICIO RESUELTO. CONTRATO A TIEMPO PARCIAL

UNIDAD DIDÁCTICA 9. EJERCICIO RESUELTO. CONTRATO FORMATIVO PARA LA OBTENCIÓN DE LA PRÁCTICA PROFESIONAL

MÓDULO 2. APLICACIÓN PRÁCTICA A3INNUVA NÓMINAS

UNIDAD DIDÁCTICA 1. INTRODUCCIÓN A A3INNUVA NÓMINA

- 1. Descripción a3innuva Nómina
- 2. Gestionar nóminas con a3innuva Nómina
- 3. Beneficios del uso del software a3innuva Nómina

#### UNIDAD DIDÁCTICA 2. CONFIGURACIÓN E INTERFAZ

- 1. Instalación y Desinstalación del software a3innuva Nómina
- 2. Puesta en marcha
- 3. Licencia de Uso
- 4. Características Generales

### UNIDAD DIDÁCTICA 3. CÁLCULOS MASIVOS

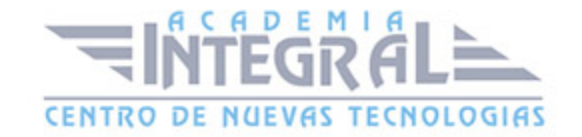

- 1. Cálculo masivo en a3innuva Nómina
- 2. ¿Cómo calcular las retenciones?
- 3. Pasos a seguir para el cálculo masivo en a3innuva Nómina

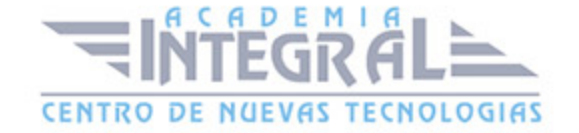

C/ San Lorenzo 2 - 2 29001 Málaga

T1f952 215 476 Fax951 987 941

#### www.academiaintegral.com.es

E - main fo@academiaintegral.com.es